2009年4月全国计算机等级公司的数据,如果是一个人的人们的人们的人们的人们,但是一个人们的人们的人们的人们的人们的人们的人们的人们的人们的人们的人们的人们的人们

计算机二级考试 PDF转换可能丢失图片或格式,建议阅读原

https://www.100test.com/kao\_ti2020/557/2021\_2022\_2009\_E5\_B9\_ B44\_E6\_9C\_c97\_557244.htm 23

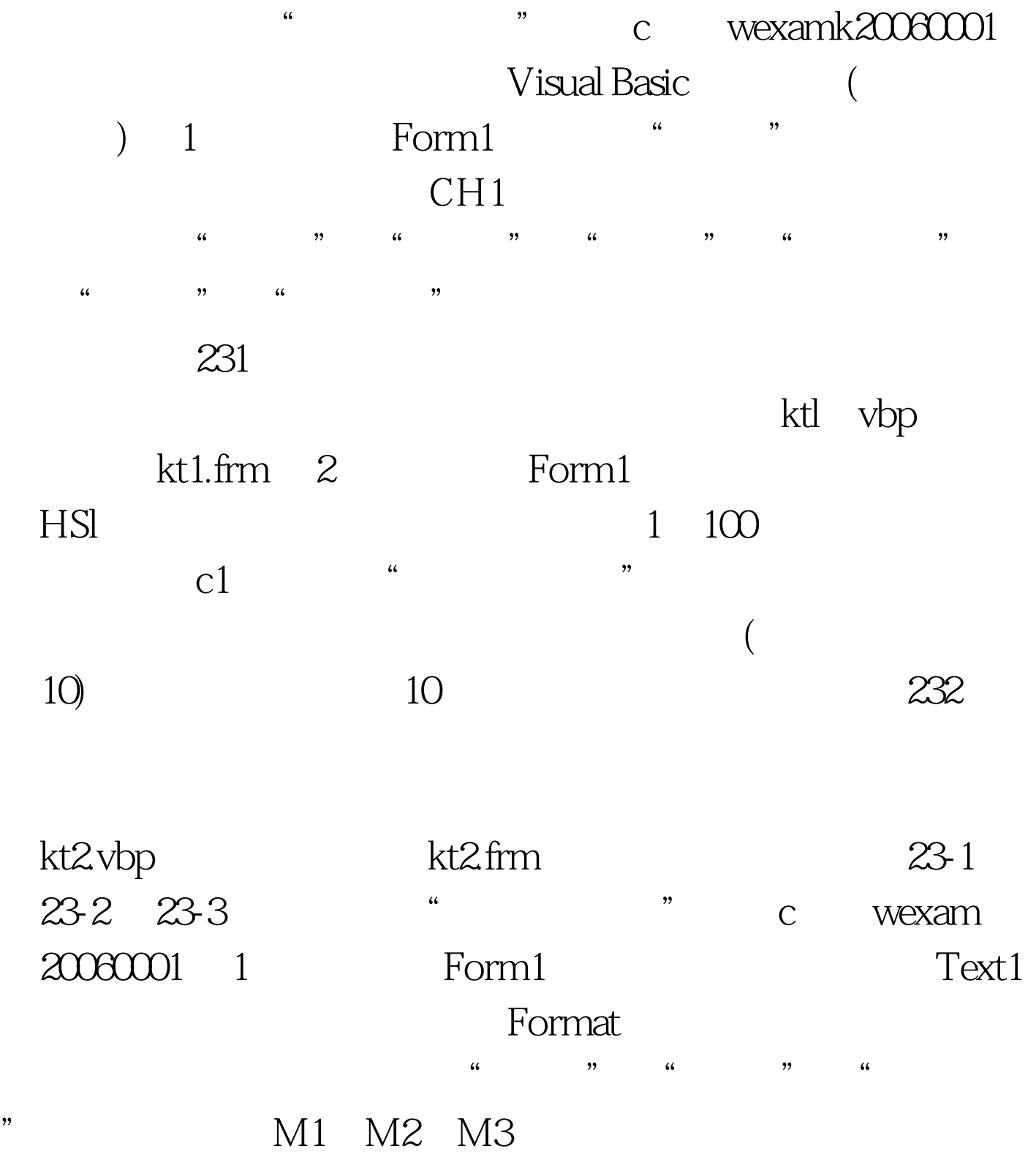

 $\chi$ 3-3  $\chi$ 3-3  $\chi$ 

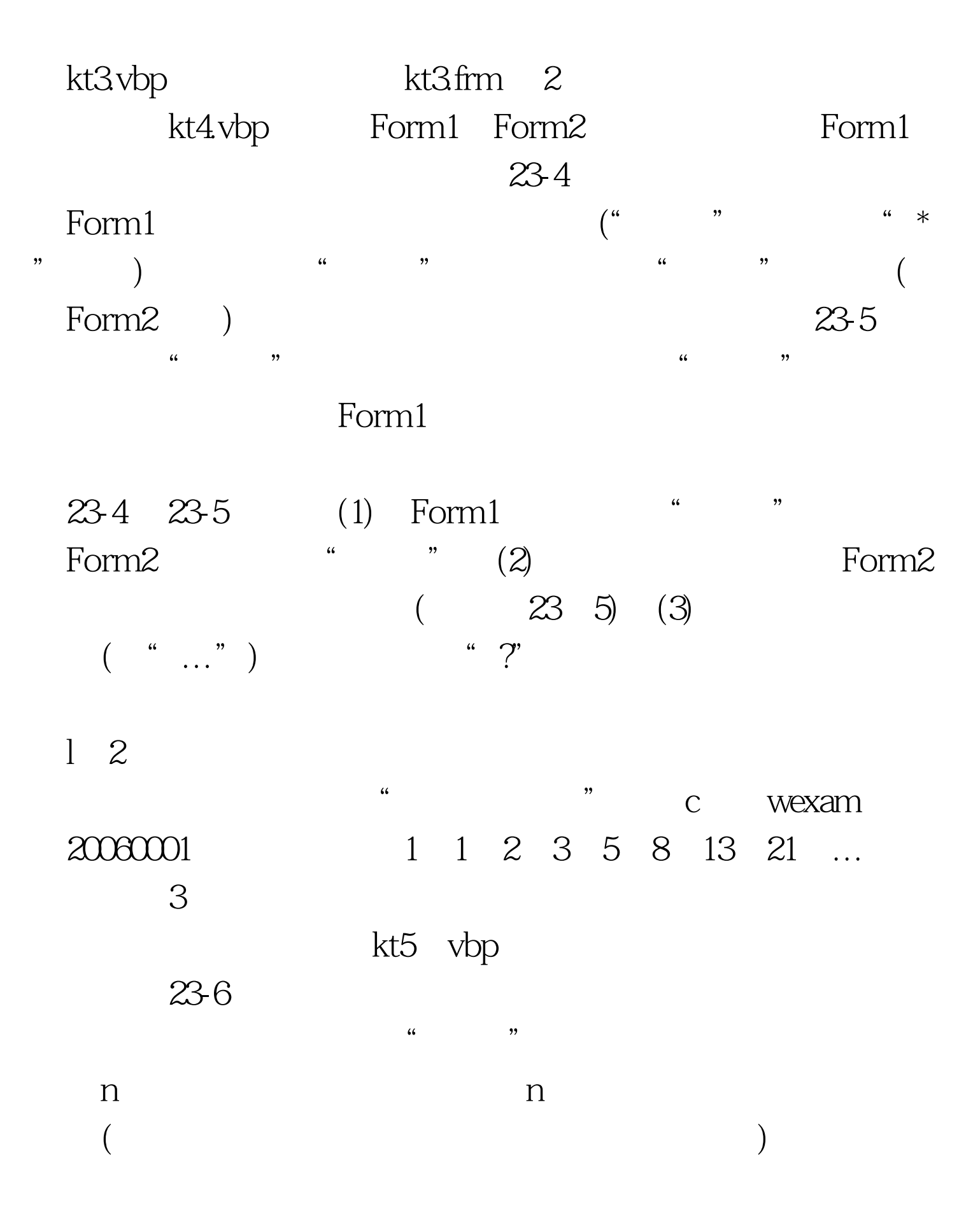

,  $\frac{1}{2}$ ,  $\frac{1}{2}$ ,

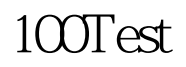

www.100test.com